# **mz- usbms - Samsung Galaxy S10 Wireless Charging USB C Dock**

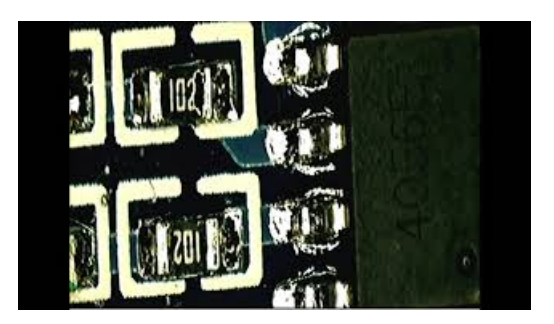

# **USB pinout diagram@**

USB Connectivity Access and monitor USB and serial devices over a TCP/IP network Digi USB solutions provide options for directly connected USB and USB over IP for use with virtualized or remote systems.

### **Android USB Driver for Windows | <b>SAMSUNG Developers**

Reliable and easy to use, DataTraveler USB drives are the choice of corporations and consumers alike for securely storing, carrying and transferring digital files.

# **USB | technology | B**

USB Library for Node.JS. POSIX: Windows: Node.JS library for communicating with USB devices in JavaScript / CoffeeScript. This is a refactoring / rewrite ofChristopher Klein's node-usb.The API is notcompatible(hopefully you find itan improvement).

## **LinuxLive USB Creator**

The USB-C Digital AV Multiport Adapter lets you connect your USB-C-enabled Mac or iPad Pro to an HDMI display, while also connecting a standard USB device and a USB-C charging cable.

# **USB | Article about USB by The Free Dictionary**

UNetbootin allows you to create bootable Live USB drives for Ubuntu, Fedora, and other Linux distributions without burning a CD. It runs on Windows, Linux, and Mac OS X.

### **DownloadWindows USB/DVD DownloadTool fromOfficial ...**

Search results

7361828942245